## SAP ABAP table CDBC\_PRAPPL\_HIER {Product-Type-Specific Application Area of a Hierarchy}

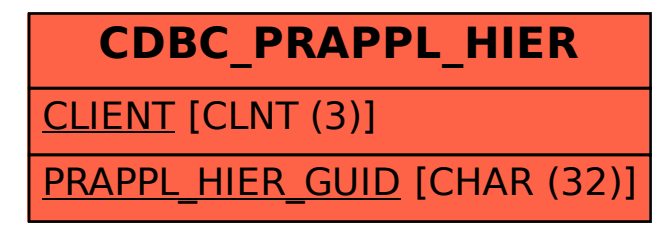